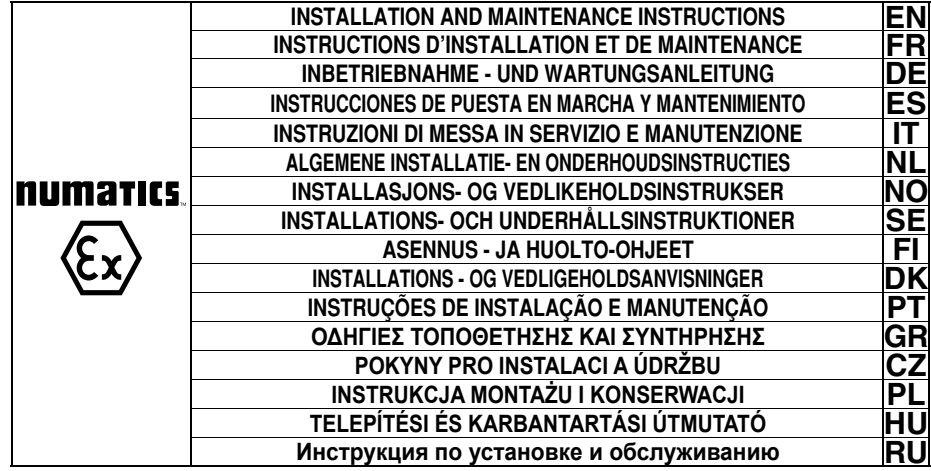

**580**

q**ATEX**

**Zone 2**

**Zones 2-22**

2 522652-001

**522652-001 / C**

**numaries.**<br> $\overline{\text{Ex}} \subset \text{C}$  580

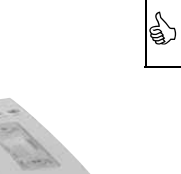

 $Kit$ 

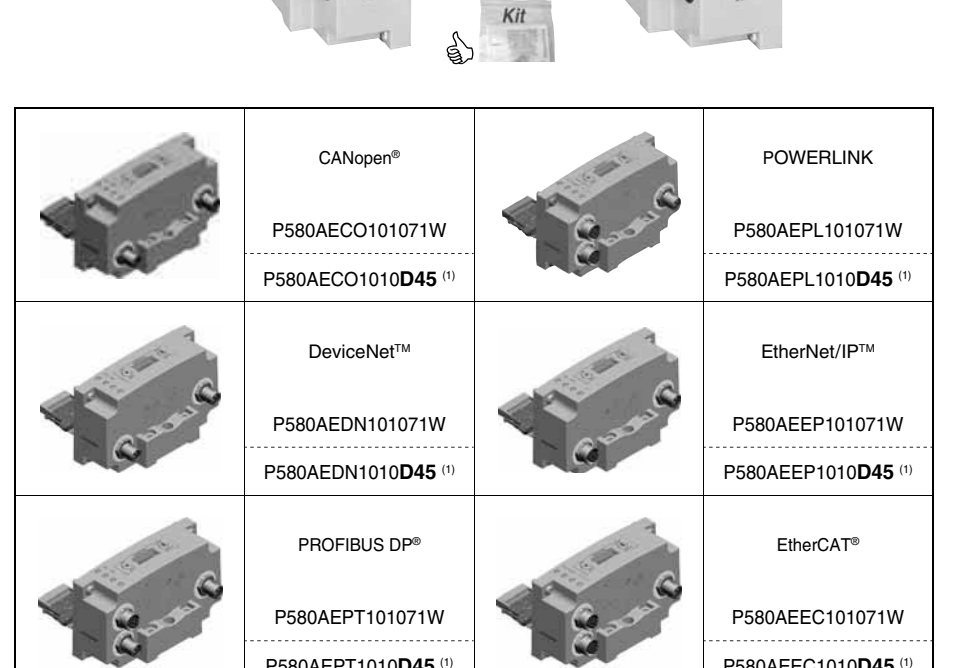

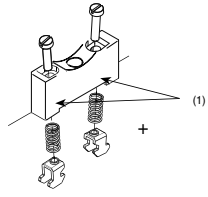

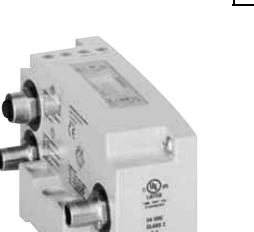

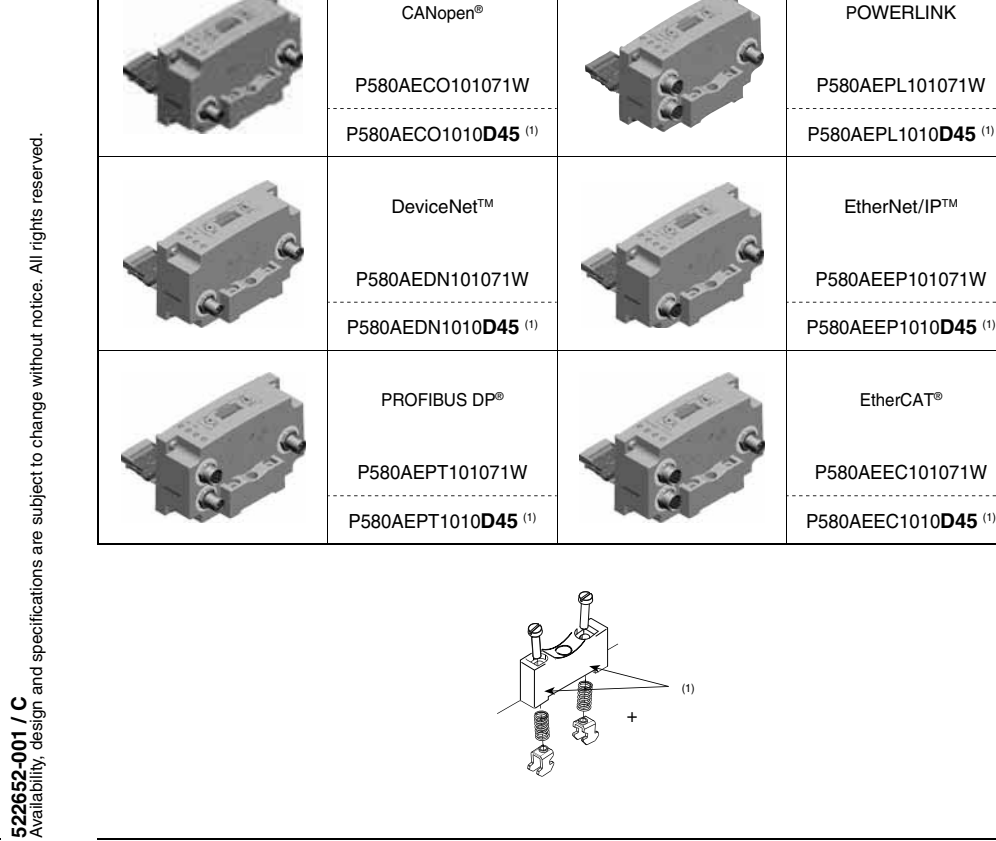

靈

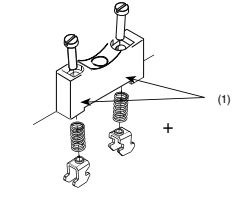

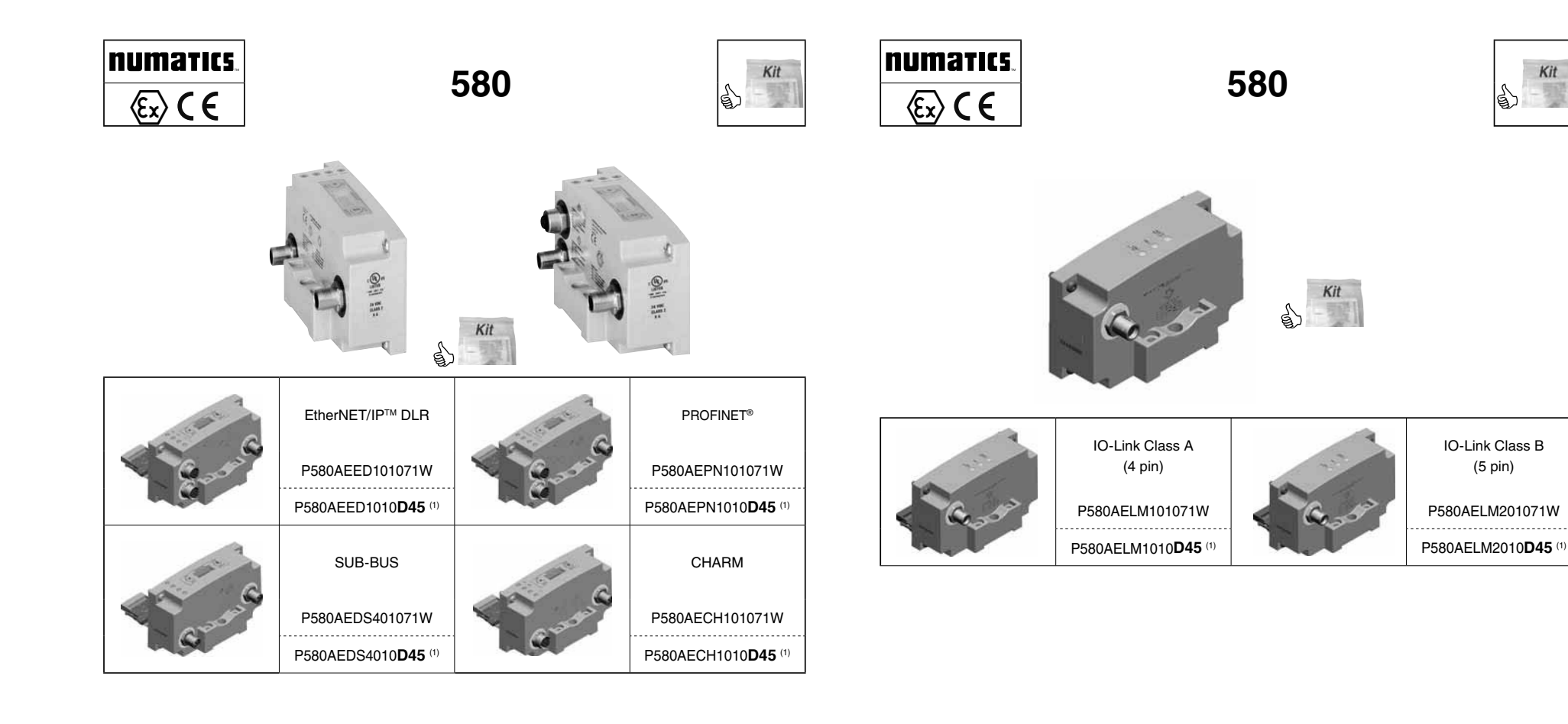

+

(1)

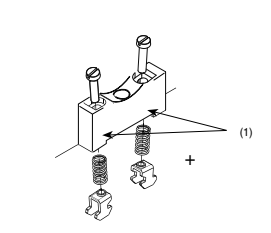

IO-Link Class B (5 pin)

 $Kit$ 

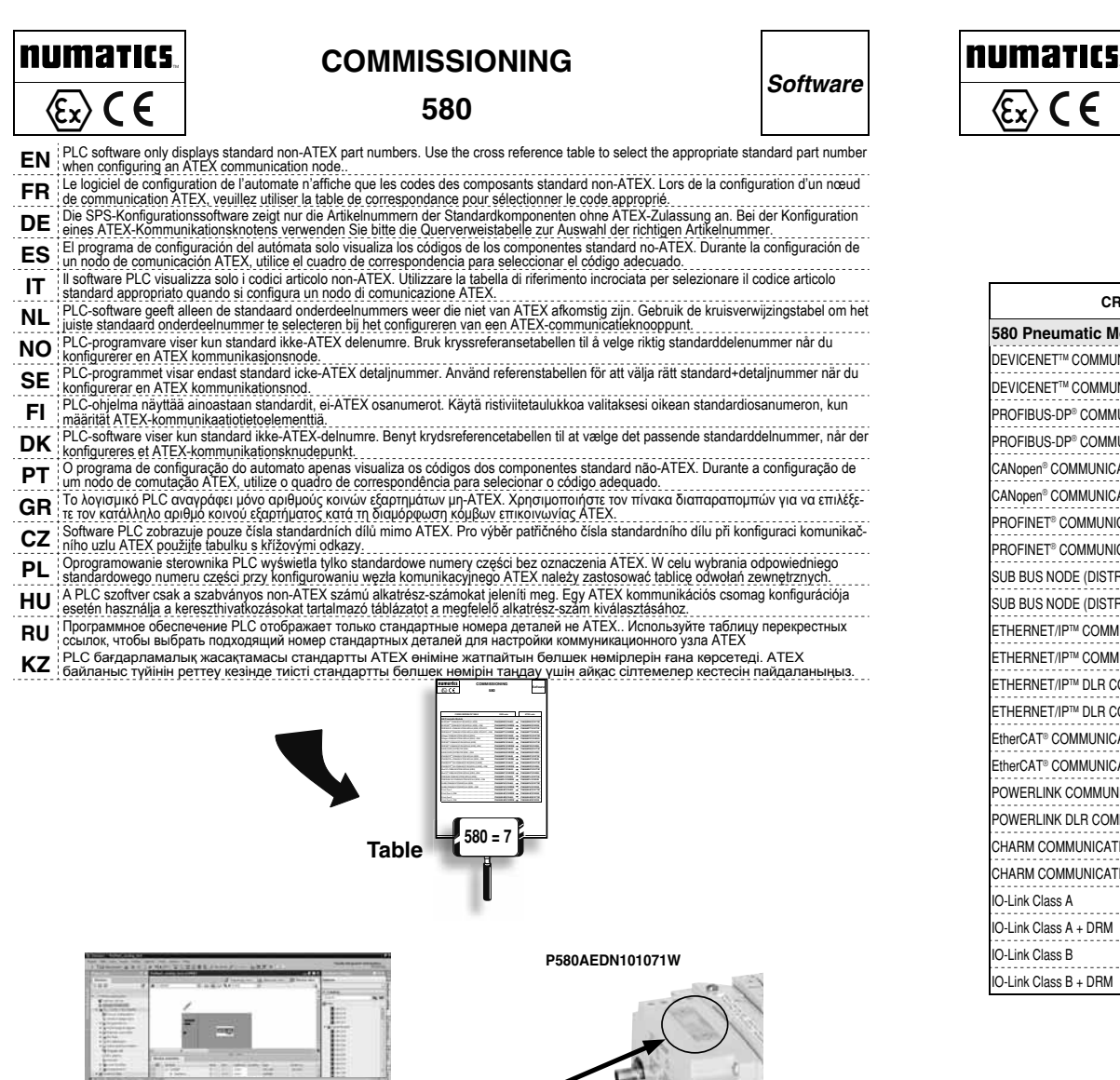

# **COMMISSIONING**  $\langle \overline{\xi_x} \rangle$  C  $\epsilon$  580

**580**

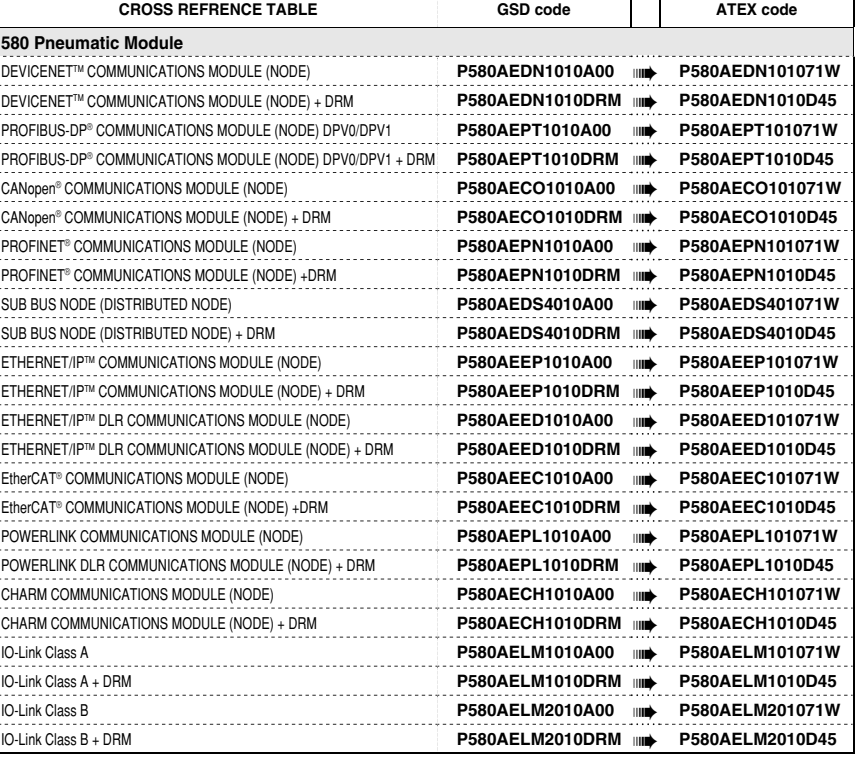

**P580AEDN1010A00**

÷

÷

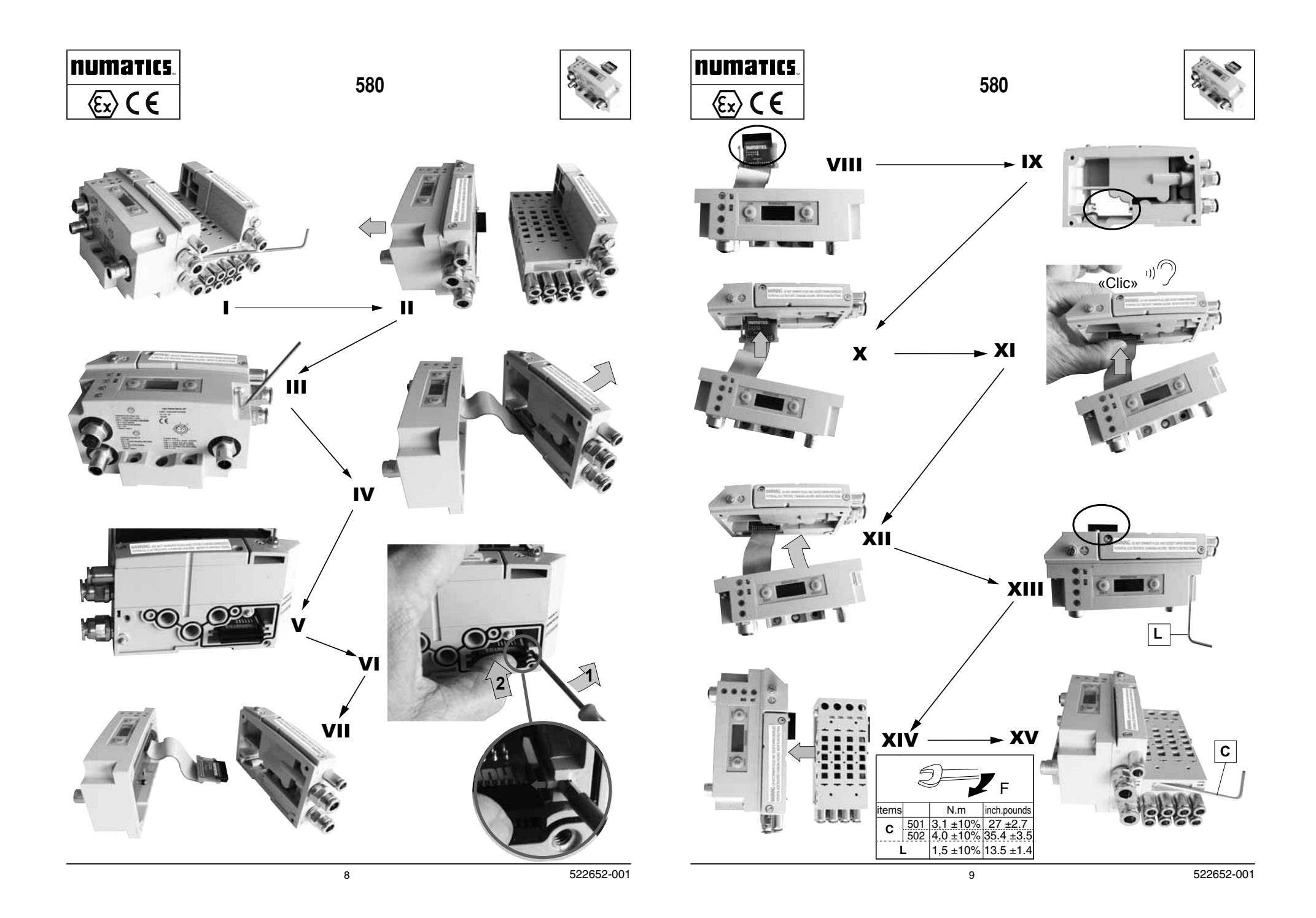

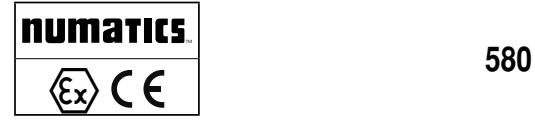

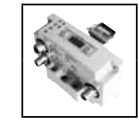

# $\langle \xi_x \rangle$  **ATEX**

Refer to the general 580 electronic commissioning instructions for implementation of the apparatus and network configurations.

#### See the website:

http://www.asco.com/en-us/Pages/pneumatic-valveseries-580.aspx

#### **When using replacement parts:**

- only use spare parts with ATEX codes; - adhere strictly to the rules of disassembly and reassembly in the instruction sheet;

- after assembling the replacement product, carry out a mass continuity test as described in the instruction sheet. Use some sand paper to scratch the paintwork locally on one of the outer painted faces of the solenoid housing 580 in order to ensure electrical contact. **Attention: failure to respect this replacement procedure will invalidate the entire certificate for the entire appliance.**

#### **Warning: any modification of the configuration will void product registration.**

Perform upkeep and maintenance only outside of explosive atmospheres.

Limit supply voltage to 140% of the rated voltage: **Do not exceed the maximum permitted number of coils.**

The apparatus is intended to be connected to a pneu-matic island in an ATEX environment; ensure compliance with all the special conditions for safe use specifi ed in the instruction manual of the ATEX valve island.

Se référer aux instructions de mise en service des électroniques 580 générales pour la mise en œuvre de l'appareil et les configurations réseaux.

#### Voir le site :

http://www.asco.com/en-us/Pages/pneumatic-valveseries-580.aspx

#### **En cas d'utilisation de pièces de rechange:** - n'utiliser que des pièces de rechange avec codes

ATEX. - respecter scrupuleusement la règle de démontage et

remontage décrite dans la notice d'instructions. - Après le montage du produit de rechange, procéder à un test de continuité de masse comme décrit dans la notice d'instructions. A l'aide d'un papier abrasif, gratter localement la peinture sur une des surfaces extérieures peintes du boîtier électronique 580, afin d'assurer le contact électrique.

**Attention : le non-respect de cette procédure de remplacement invalidera la certifi cation de l'appareil complet.**

**Attention : toute modification de configuration annulera l'homologation.**

Réaliser l'entretien et la maintenance uniquement en dehors d'atmosphères explosibles.

Limiter la tension d'alimentation à 140% de la tension nominale.

**Veiller à ne pas dépasser le nombre maximal de bobines autorisé.**

**EN** pneumatique dans un environnement ATEX, veiller **FR**  $\Delta$  L'appareil étant destiné à être relié à un îlot à respecter toutes les conditions spéciales pour une utilisation sûre, spécifi ées dans la notice d'instruction de l'îlot pneumatique ATEX.

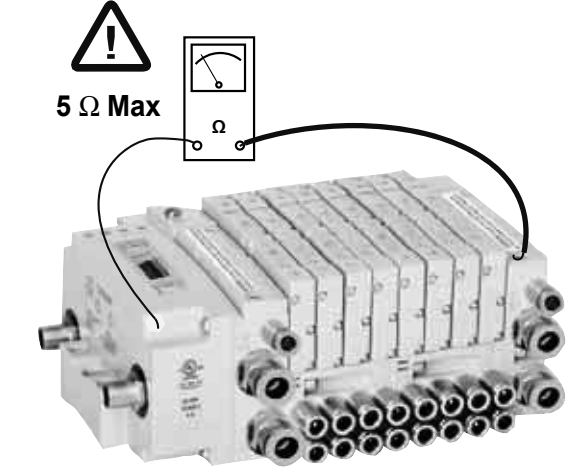

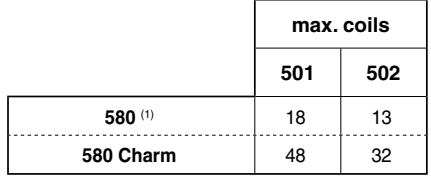

(1) DeviceNetTM, PROFIBUS-DP®, CANopen**®**, PROFINET<sup>®</sup>, SUB-BUS node, EtherNET/IP™, EtherNET/IPTM DLR, EtherCAT**®**, POWERLINK IO-Link Class A, IO-Link Class B

### **numarics**

Informationen zur Implementierung des Apparats und zur Netzwerkkonfiguration finden Sie in der allgemeinen Anleitung zur elektrischen Inbetriebnahme des 580.

Siehe Website:

http://www.numatics.com/applications/fieldbus/ searchFieldbus.aspx

#### **Bei Verwendung von Ersatzteilen:**

- nur Ersatzteile mit ATEX-Codes verwenden. - Regeln zum Zerlegen und wieder Zusammenbauen im Anleitungsblatt befolgen.

- Nach Zerlegen des Ersatzprodukts eine Massendurchgangsprüfung wie im Anleitungsblatt beschrie-ben durchführenh. - Bei lackierten Teilen Schleifpapier verwenden, um den Lack lokal an einer der lackierten Außenflächen des Magnetventilgehäuses 580 abzukratzen, um den elektrischen Kontakt sicherzustellen. **Achtung: Bei Nichtbeachtung dieses Austauschverfahrens wird das gesamte Zertifi kat für das gesamte Gerät ungültig.**

#### **Warnung: Jegliche Änderung der Konfiguration führt zum Erlöschen der Produktregistrierung.**

Führen Sie Instandhaltungs- und Wartungsarbeiten nur außerhalb explosionsgefährdeter Atmosphären aus.

Begrenzen Sie die Versorgungsspannung auf 140 % der Nennspannung. **Maximal zulässige Anzahl der Spulen nicht** 

**überschreiten.**

Der Apparat ist für den Anschluss an eine pneuma-tische Insel in einer ATEX-Umgebung gedacht. Stellen sichere Verwendung sicher, die in der Betriebsanleitung der ATEX-Ventilinsel angegeben sind.

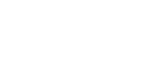

 $\mathcal{L}^{(0)}$ 

Consulte las instrucciones generales de puesta en ser-vicio de la electrónica del 580 para la implementación del aparato y la configuración de la red.

### Visite el sitio web:

 $\langle \xi_x \rangle$  **ATEX** 

http://www.numatics.com/applications/fieldbus/ searchFieldbus.aspx

#### **Al utilizar piezas de repuesto:**

- utilice únicamente piezas de repuesto con códigos ATEX.

- cumpla estrictamente las reglas de desmontaje y montaje contenidas en la hoja de instrucciones; - después de montar el producto de recambio, realice una prueba de continuidad de masa tal y como se describe en la hoja de instrucciones. Utilice papel de lija para rascar puntualmente la pintura de una de las superficies exteriores de la carcasa del solenoide 580 para garantizar el contacto eléctrico. **Atención: si no se respeta este procedimiento de** 

### **sustitución, se invalidará el certifi cado completo de todo el aparato.**

Advertencia: cualquier modificación de la configu**ración anulará el registro del producto.**

Realice las labores de mantenimiento fuera de atmósferas explosivas.

Tensión de suministro máximo: 140 % de la tensión nominal;

#### **No exceda el número de bobinas máximo permitido.**

Sie die Einhaltung aller besonderen Bedingungen für die **DE** dulo neumático en un entorno ATEX; compruebe que se **ES**  $\Delta$  El aparato está previsto para conectarse a un mócumplan todas las condiciones especiales de uso seguro indicadas en el manual de instrucciones del módulo de válvulas ATEX.

## **numatics**

Consultare le istruzioni di commissioning elettronico generale 580 per la messa in opera degli apparati e le configurazioni delle reti.

Prendere visione del sito web: http://www.numatics.com/applications/fieldbus/ searchFieldbus.aspx

#### **Quando si utilizzano elementi di sostituzione:**

- utilizzare solo ricambi provvisti dei codici ATEX. - osservare strettamente le regole di smontaggio e rimontaggio, quali descritte nella scheda di istruzioni; - dopo il montaggio dell'elemento di sostituzione, eseguire un test di continuità della massa, quale descritto nella scheda di istruzioni; Per quanto riguarda gli elementi verniciati, impiegare della carta vetrata per rimuovere localmente la vernice di una delle facce esterne del corpo solenoide 580, al fine di assicurare il contatto elettrico.

**Attenzione: la mancanza dell'osservanza di questa procedura di sostituzione renderà non valido l'intero certifi cato del completo apparato.**

**Avvertenza: qualsiasi modifica della configurazione renderà nulla la registrazione del prodotto.**

Eseguire interventi di mantenimento e manutenzione solo al di fuori di ambienti a rischio di esplosioni.

Limitare la tensione di erogazione al 140% della tensione nominale;

**Non eccedere il numero massimo consentito di bobine.**

 $\Delta$  L'apparato è previsto per una sua connessione ad luna struttura pneumatica in un ambiente ATEX; assicurare la conformità a tutte le condizioni specifiche previste nel Manuale di istruzioni della struttura di valvole ATEX.

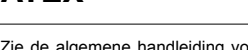

Zie de algemene handleiding voor elektronische inbedrijfstelling 580 om de apparaat- en netwerkconfiguraties te implementeren.

#### Zie de website:

 $\langle \xi_x \rangle$  **ATEX** 

http://www.numatics.com/applications/fieldbus/ searchFieldbus.aspx

#### **Als u gebruik maakt van vervangende onderdelen:** - maak uitsluitend gebruik van onderdelen met ATEX-codes.

- neem aanwijzingen in het instructieblad voor demontage en montage strikt in acht;

- voer, na montage van het vervangende product, een massacontinuïteitstest uit zoals beschreven in het instructieblad. Verwijder met schuurpapier het lak lokaal op één van de buitenste gelakte oppervlakken van spoelhuis 580 om elektrisch contact te garanderen.

Let op: als u deze vervangingsprocedure niet in<br>acht neemt komt het hele certificaat voor het com**plete apparaat te vervallen.**

Waarschuwing: iedere aanpassing van de<br>configuratie maakt de productregistratie ongeldig.

Voer instandhouding en onderhoud uitsluitend buiten explosieve atmosferen uit.

Beperk de voedingsspanning tot 140% van de nominale spanning; **Overschrijd het maximaal toegestane aantal** 

**spoelen niet.**

**IT** op een pneumatisch eiland in een ATEX-omgeving; zorg NL  $\Delta$  Het apparaat is bedoeld om te worden aangesloten ervoor dat u voldoet aan alle bijzondere voorwaarden voor veilig gebruik. Deze zijn gespecificeerd in de handleiding van het ATEX ventieleiland.

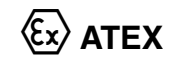

Henvise til 580 generelle instruksjoner for elektroniske idriftsettelse for implementering av apparater og nettverkskonfigurasjoner.

#### Se nettsted:

http://www.numatics.com/applications/fieldbus/ searchFieldbus.aspx

#### **Ved bruk av reservedeler:**

– bruk bare reservedeler med ATEX-koder. – reglene for demontering og montering i instruksjonbladet må overholdes nøye; – etter at reserveproduktet er montert skal det utføres

en kontinuitetstest av masse som beskrevet i instruksjonsbladet. Bruk litt sandpapir til å ripe lakken på et sted på én av de utvendige sidene til soleniodhuset 580 for å sikre elektrisk kontakt.

**Merk: Manglende overholdelse av denne erstat**ningsprosedyren vil ugyldiggjøre hele sertifikatet<br>for apparatet i sin helhet.

**Advarsel: Eventuell endringer til konfigurasjonen gjør at produktregistreringen er ugyldig.**

Utfør vedlikehold bare utenfor eksplosive miljøer.

Begrens forsyningsspenning til 140 % av merkespenning; **Det tillatte antall spoler må ikke overskrides.**

Apparatet er beregnet på å bli koblet til en pneumatisk øy i et ATEX-miljø; sikre samsvar med alle de spesielle betingelser for sikker bruk som er angitt i bruksanvisningen for ATEX-ventiløyen.

I de allmänna instruktionerna för igångkörning av 580-elektronik finns uppgifter om implementering av apparat och<br>nätverkskonfigurationer.

Gå till webbplatsen:

http://www.numatics.com/applications/fieldbus/ searchFieldbus.aspx

#### **Vid användning av reservdelar:**

- använd endast reservdelar med ATEX-koder. - Följ noggrant instruktionerna för demontering och montering.

- När den nya produkten har monterats ska ett masskontinuitetstest utföras enligt beskrivningen i instruktionsbladet. Använd sandpapper för att rispa lacken lokalt på en av de yttre, lackerade ytorna av solenoidhuset 580 för att säkerställa elektrisk kontakt. **Observera: Om denna utbytesprocedur inte följs ogiltigförklaras certifi eringen för hela anordningen.**

Varning: ändringar av konfigurationen upphäver<br>produktregistreringen.

Utför alltid skötsel och underhåll utanför explosiva miljöer.

Begränsa matarspänningen till 140 % av märkspänningen. **Överskrid inte det maximalt tillåtna antalet spolar.**

 $\Delta$  Apparaten är avsedd att anslutas till en pneumatisk ö i en ATEX-miljö. Se till att uppfylla alla specialvillkor för säker användning som anges i instruktionshandboken till ATEX-ventilön.

**NO SE**

فكنا

### **numatics**

Katso laitteiston ja verkon kokoonpanojen toteuttamista koskevat yleiset 580 elektronisen käyttöönoton ohjeet.

#### Lisätietoja on verkkosivustolla:

http://www.numatics.com/applications/fieldbus/ searchFieldbus.aspx

#### **Varaosia käytettäessä:**

- käytä ainoastaan ATEX-koodeilla varustettuja osia. - noudata ehdottomasti ohjeessa mainittuja irrottamisja uudelleenasennussääntöjä;

- tee varaosan asennuksen jälkeen ohjeessa selostettu massajatkuvuustesti; Raaputa hiekkapaperilla paikallisesti maalia yhdeltä solenoidin kotelon 580 maalatulta ulkopinnalta sähköisen kosketuksen varmistamiseksi. **Huomaa: Tämän vaihtomenetelmän noudattamatta jättäminen aiheuttaa koko laitteen sertifi oinnin raukeamisen.**

**Varoitus: kokoonpanon muuttaminen mitätöi tuoterekisteröinnin.**

Suorita ylläpito ja huolto ainoastaan muualla, kuin räjähdysalttiissa tiloissa.

Rajoita syöttöjännite 140 %:iin nimellisjännitteestä. **Älä yritä suurinta sallittua kelamäärää.**

Laite on tarkoitettu liitettäväksi pneumaattiseen saarekkeeseen ATEX-ympäristössä; varmista, että kaikkia ATEX-venttiilisaarekkeen käyttöohjeessa määritettyjä turvallista käyttöä koskevia erityisehtoja noudatetaan.

Der henvises til de generelle 580-instruktioner om elektronisk ibrugtagning og implementering af apparatet og netværkskonfigurationerne.

#### Se hjemmesiden:

q **ATEX**

http://www.numatics.com/applications/fieldbus/ searchFieldbus.aspx

#### **Når der anvendes reservedele:**

- anvend kun dele med ATEX-koder. - overhold nøje anvisningerne for adskillelse og sam-

- ling i betjeningsvejledningen
- efter montering af reservedelen udføres der en

jordkontinuitetstest som beskrevet i betjeningsvejledningen. Skrab lidt med sandpapir i malingen på en af de udvendige overflader på solenoidehus 580 for at sikre elektrisk kontakt.

**OBS: Hvis denne udskiftningsprocedure ikke**  følges, vil gyldigheden af hele certifikatet for hele **apparatet bortfalde.**

**Advarsel: Enhver ændring af konfigurationen vil ugyldiggøre produktregistreringen.**

Vedligeholdelse må ikke udføres i nærheden af eksplosive atmosfærer.

Begræns strømforsyningen til 140 % af den angivne spænding.

**Det maksimalt tilladte antal spoler må ikke overskrides.**

**FI DK**  $\Delta$  Dette apparat er beregnet til at blive tilsluttet en pneumatisk gruppe i et ATEX-miljø. Sørg for at overholde alle særlige krav for sikker brug som specificeret i instruktionsmanualen for ATEX-ventilgruppen.

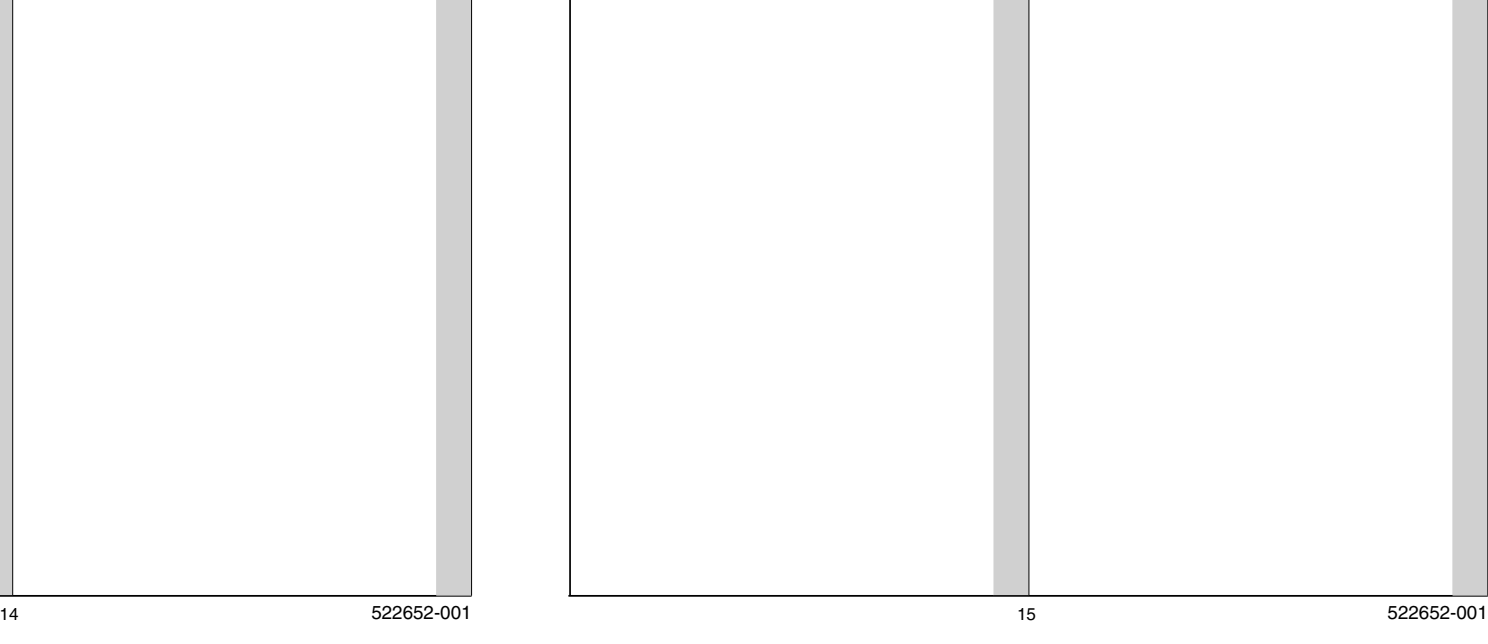

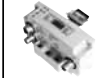

Consulte as instruções gerais de colocação em funcionamento do 580 para implementação das configurações do equipamento e da rede.

Consulte o sítio Web: http://www.numatics.com/applications/fieldbus/ searchFieldbus.aspx

#### **Quando utilizar peças sobresselentes:**

- Utilize apenas peças sobresselentes com códigos ATEX.

- cumpra rigorosamente as regras de desmontagem e de montagem descritas na folha de instruções. - depois de montar o produto sobresselente, efetue um teste de continuidade de massa conforme descrito na folha de instruções. Utilize lixa para raspar a pintura localmente numa das superfícies exteriores da caixa de solenóide 580 para garantir o contacto eléctrico. **Atenção: o incumprimento deste procedimento de substituição invalida o certifi cado completo para todo o equipamento.**

Aviso: qualquer modificação da configuração anula **o registo do produto.**

Efetue a conservação e a manutenção apenas fora das atmosferas explosivas.

Limite a tensão de alimentação a 140 % da tensão nominal; **Não exceda o número máximo permitido de** 

**bobinas.**

O aparelho destina-se a ser ligado a uma ilha pneu-mática num ambiente ATEX; certifi que-se de que está em conformidade com todas as condições especiais para utilização segura especificadas no manual de instruções **PT** da ilha de válvulas ATEX.

Ανατρέξτε στις γενικές οδηγίες για τη θέση σε λειτουργία των ηλεκτρονικών του 580, για την υλοποίηση των διαμορφώσεων του εξοπλισμού και του δικτύου.

Δείτε την ιστοσελίδα: http://www.numatics.com/applications/fieldbus/ searchFieldbus.aspx

#### **Κατά τη χρήση ανταλλακτικών:**

q **ATEX**

**αριθμό πηνίων.**

- να χρησιμοποιείτε μόνο ανταλλακτικά με κωδικοποίηση ATEX.

- να τηρείτε αυστηρά τους κανόνες αποσυναρμολόγη-σης και επανασυναρμολόγησης που αναγράφονται στο φύλλο οδηγιών,

- μετά τη συναρμολόγηση του ανταλλακτικού, να εκτελείτε μαζική δοκιμή συνέχειας σύμφωνα με την περιγραφή στο φύλλο οδηγιών. Χρησιμοποιήστε γυαλόχαρτο για να τρίψετε την μπογιά τοπικά σε μία από τις εξωτερικές βαμμένες επιφάνειες του κελύφους του ηλεκτρομαγνητικού μηχανισμού 580 έτσι ώστε να διαφυλαχθεί η ηλεκτρική επαφή. **Προσοχή: η μη τήρηση της συγκεκριμένης διαδι-**

**κασίας αντικατάστασης θα ακυρώνει ολόκληρο το πιστοποιητικό για ολόκληρη τη συσκευή.**

**Προειδοποίηση: τυχόν τροποποίηση της διαμόρφωσηςθαεπιφέρειτηνακύρωσητηςεγγραφής του προϊόντος.**

Η τακτοποίηση και η συντήρηση θα πρέπει να γίνονται μόνο μακριά από εκρηκτική ατμόσφαιρα.

Περιορίστε την τάση τροφοδοσίας στο 140% της χαρακτηριστικής τάσης **Μην υπερβαίνετε τον μέγιστο επιτρεπόμενο**

**PT GR** Η συσκευή προορίζεται για σύνδεση σε πνευματική νησίδα σε περιβάλλον ATEX. Φροντίστε για τη συμμόρφωση με όλες τις ειδικές συνθήκες ασφαλούς χρήσης, οι οποίες αναφέρονται στο εγχειρίδιο συντήρησης του βαννοστασίου ATEX.

## **numatics**

Se référer aux instructions de mise en service des électroniques 580 générales pour la mise en œuvre de l'appareil et les configurations réseaux.

#### Voir le site:

http://www.numatics.com/applications/fieldbus/ searchFieldbus.aspx

#### **Při použití náhradních dílů:**

- Vždy použijte díly označené kódem ATEX. - přesně dodržujte pokyny k montáži a demontáži uvedené v návodu,

- po smontování náhradního produktu proveďte test kontinuity sestavy podle návodu. Povrch jedné z vnějších stran pláště solenoidu 580 lehce osmirkujte, aby byl zaručen elektrický kontakt.

**Pozor: nedodržení tohoto postupu výměny znamená zánik platnosti certifi kátu na celé zařízení.**

**Upozornění: jakékoli úpravy konfi gurace zneplatní registraci produktu.**

Upozornění: neschválené úpravy zneplatní registraci produktu.

Napájecí napětí je omezeno 140 % jmenovitého napětí; **Nepřekračujte maximální povolený počet cívek.**

 $\triangle$  Přístroj je určen pro připojení k pneumatickému ostrovu ve výbušném prostředí (dle směrnice ATEX); zajistěte dodržení všech speciálních podmínek pro bezpečný provoz dle pokynů uvedených v návodu k obsluze ventilového ostrova ve výbušném prostředí.

Informacje na temat wdrażania urządzenia i konfiguracji sieci można znaleźć w ogólnej instrukcji przekazania urządzenia 580 do eksploatacji.

#### Patrz strona internetowa:

q **ATEX**

http://www.numatics.com/applications/fieldbus/ searchFieldbus.aspx

#### **Podczas korzystania z części zamiennych:**

- Stosować wyłącznie części z kodami ATEX. - przestrzegać zasad demontażu i ponownego montażu zawartych w instrukcji;

- po montażu produktu zamiennego przeprowadzić test ciągłości masy w sposób opisany w instrukcji. Użyć papieru ściernego piaskowego, aby usunąć farbę punktowo na jednej z zewnętrznych pomalowanych powierzchni obudowy zaworu elektromagnetycznego 580 w celu zapewnienia styku elektrycznego.

**Uwaga: nieprzestrzeganie tej procedury wymiany spowoduje unieważnienie certyfi katu dla całego urządzenia.**

**Ostrzeżenie: każda modyfikacja konfiguracji spowoduje unieważnienie rejestracji urządzenia.**

Czynności konserwacyjne należy wykonywać tylko poza przestrzeniami zagrożonymi wybuchem.

Napięcie zasilania nie może przekraczać 140% napięcia

znamionowego; **Nie przekraczać maksymalnej dopuszczalnej liczby cewek.**

 $\textsf{CZ}\vert$ określonymi w instrukcji obsługi wyspy zaworowej ATEX. PL Urządzenie należy podłączyć do wyspy pneuma-tyki w środowisku ATEX. Trzeba zapewnić zgodność ze wszystkimi wymogami bezpiecznego użytkowania

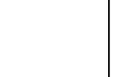

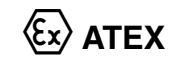

A készülék telepítése és a hálózat konfigurálása céliából lásd az elektronikus vezérlésre vonatkozó G3/580 általános útmutatásokat.

Lásd a következő weboldalt: http://www.numatics.com/applications/fieldbus/ searchFieldbus.aspx

#### **Cserealkatrészek használata esetén:**

- csak ATEX kóddal ellátott alkatrészeket használjon. - tartsa be szigorúan az útmutató lapon található szétés összeszerelési szabályokat;

- a cseretermék beszerelése után végezze el a test folyamatossági tesztjét az útmutató lap előírásai szerint. Használjon csiszolópapírt a festék helyi eltávolításához az 580-as mágnesszelepház egyik külső felületen az elektromos csatlakozás biztosításához. Figyelem: amennyiben nem veszi figyelembe ezt a

**csereeljárást, érvénytelenné válik a teljes berendezés teljes bizonyítványa.**

**Figyelmeztetés: a konfi guráció bármilyen módosítása semmissé teszi a termék regisztrálását.**

Karbantartási műveleteket csak a robbanásveszélyes atmoszférákon kívül szabad végezni.

A tápfeszültséget a nominális érték 140%-a alatt kell tartani;

#### **Nem haladja meg a tekercsek engedélyezett számának maximumát.**

A készüléket egy ATEX környezetbe levő pneuma-tikus szelepszigethez való csatlakoztatásra tervezték; a biztonságos használat érdekében be kell az ATEX szelepsziget felhasználói kézikönyvében foglalt összes speciális feltételt.

Для внедрения конфигураций устройства и сети см. общие инструкции по вводу в эксплуатацию электрооборудования G3/580.

Перейдите на веб-сайт:

http://www.numatics.com/applications/fieldbus/ searchFieldbus.aspx

#### **При использовании сменных деталей:**

- используйте только запасные детали с кодами ATEX.

- строго соблюдайте правила разборки/сборки, приведенные в инструкции;

- после сборки изделия с использованием сменных деталей выполните проверку непрерывности мас-сы согласно инструкции. С помощью наждачной бумаги удалите краску с небольшой части одной из внешних поверхностей корпуса электромагнитного клапана 580, чтобы обеспечить электрический контакт.

**Внимание! При несоблюдении процедуры замены компонентов сертификат на весь агрегат аннулируется.**

**Внимание: любое изменение конфигурации влечет за собой аннулирование регистрации.**

Выполняйте работы по содержанию и обслуживанию только за пределами взрывоопасных атмосфер.

Ограничьте напряжение питания до 140% номинального напряжения;

#### **Не превышайте максимальное допустимое количество катушек.**

**HU** к пневматическому острову в среде ATEX; убедитесь, RU  $\Delta$  Устройство предназначено для подсоединения что все особые условия безопасного использования соблюдаются в соответствии с инструкциями по эксплуатации клапанного острова ATEX.

## **numatics**

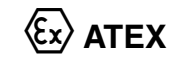

Құрылғы мен желі конфигурацияларын іске асыру бойынша жалпы 580 электрондық жабдықты іске қосу нұсқауларын қараңыз.

#### Веб-сайтты қараңыз:

http://www.numatics.com/applications/fieldbus/ searchFieldbus.aspx

### **Ауыстыру бөліктерін пайдаланып жатқанда:** - ATEX кодтары бар қосалқы бөліктерді ғана

пайдаланыңыз.

- пайдалану нұсқаулығындағы бөлшектеу жəне қайта жинау ережелерін қатаң түрде сақтаңыз. - ауыстыру өнімін жинағаннан кейін, пайдалану нұсқаулығында сипатталғандай өнімнің біртұтастығын тексеріңіз. Электрлік контактіні қамтамасыз ету мақсатында 580 соленойд корпусының сыртқы беттерінің біріндегі бояуды кетіру үшін, боялған бөліктеріне егеуқұм қағазын пайдаланыңыз.

**Назар аударыңыз: бұл ауыстыру процедурасы сақталмаса, бүкіл құрылғыға арналған сертификат жарамсыз болады.**

**Ескерту: конфигурацияға кез келген өзгерту өнім тіркеуінің күшін жояды.**

Жөндеужəнетехникалық қызмет көрсетудіжарылғыш атмосфералардан тыс жерде ғана орындаңыз.

Қуат қамту кернеуін номиналды кернеудің 140%-на дейін шектеңіз; **Шарғылардың максималды рұқсат етілген**

**санынан асырмаңыз.**

**KZ -** Құрылғы ATEX ортасындағы пневматикалық аралға қосылуға арналған; ATEX клапан аралының пайдаланушы нускаулығында сипатталғандай қауіпсіз пайдаланудың барлық айрықша шарттарын сақталғанына көз жеткізіңіз.

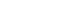

**ASCO SAS** 775 729 098 RCS Chartres

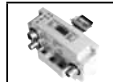